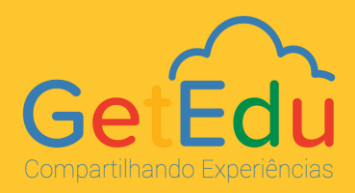

### **OBJETIVO**

A GetEdu fornece diversos produtos e serviços, que visam diminuir a curva de aprendizagem e atender o planejamento pedagógico de cada instituição ou rede de ensino para os docentes Gestores, Diretores e Coordenadores. Além da transformação do domínio, que é o princípio de todos os nossos trabalhos, nossas soluções são divididas em serviços técnicos, serviços pedagógicos, produtos de gestão e produtos complementares. Confira

### **TRANSFORMAÇÃO DO DOMÍNIO**

A transformação do domínio da instituição é o primeiro passo na direção de uma sala de aula mais conectada, e a GetEdu fornece esse serviço gratuitamente, como um bônus a seus clientes, permitindo que eles experimentem as vantagens do Google. Ao criar um domínio exclusivo para a educação (sugerimos edu.SeuMunicipio.SeuEstado.gov.br) e solicitar a transformação deste para o Google, você tem acesso aos aplicativos de colaboração do Google Workspace for Education Fundamentals, plataforma sem custo que inclui o Google Sala de Aula, Apresentações, Documentos, Agenda, Planilhas e muito mais.

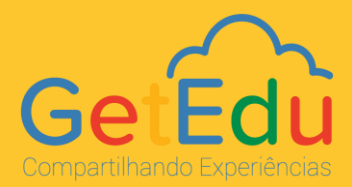

# **SERVIÇOS TÉCNICOS**

Formato e Produtos Entregues: Plataforma Moodle e LMS, customizada com a Identidade visual e metodológica da Secretaria de Educação, com licença de uso de ferramenta que possibilite sistema online e off-line para o ensino corporativo, incluindo implantação, capacitação e treinamento. Suporte e infraestrutura tecnológica para professores, coordenadores pedagógicos e gestores de unidades de ensino durante a vigência contratual.

A Plataforma, tem como característica promover espaços personalizados e personalizáveis por tipo de usuário e que podem ser acessados tanto em desktops quanto em dispositivos móveis. Como é essencial considerar o dinamismo do mundo moderno, os sistemas, interfaces, integrações e espaços podem ser constantemente monitorados, analisados, revistos e melhorados.

### **Características:**

- $\checkmark$  Recurso que disponibiliza automaticamente as aulas gravadas pelos Professores na plataforma;
- $\checkmark$  Acesso facilitado para todos os usuários por meio de uma conta Google;
- $\checkmark$  Acesso facilitado para todos os usuários por meio de uma conta Microsoft;
- ✓ Permite a instituição personalizar campos pré-definidos no ambiente com a sua identidade própria, como: Logomarca, Cores;
- ✓ Desenvolvimento de recursos e funcionalidades extras de acordo com a necessidade;
- ✓ Perfil administrador que permite acessar facilmente tudo o que está acontecendo no ambiente virtual da instituição;
- $\checkmark$  Perfil administrador que permite acessar facilmente tudo o que está acontecendo em uma determinada unidade no ambiente virtual da instituição;
- $\checkmark$  Perfil que permite criar outros tipos de usuários (diferentes do padrão) atribuindo permissões específicas;

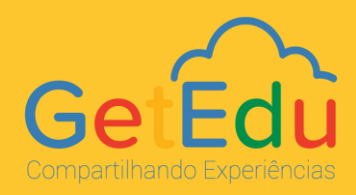

Perfil que permite pais e responsáveis terem um acesso dedicado de acompanhamento na plataforma;  $\checkmark$  Recurso que permite definir os tipos de acessos que cada perfil terá no ambiente virtual; ✓ Permite que a Secretaria Municipal de Educação, tenha gestão organizada por diferentes unidades (ex: Colégios, Escolas diferentes,); ✓ Permite que determinados usuários possam alimentar dados de cursos, turmas e usuários por meio de planilhas de importação;  $\checkmark$  Permite os gestores acompanharem tudo o que ocorre no ambiente da Instituição;  $\checkmark$  Permite os gestores acompanharem tudo o que ocorre em uma determinada Unidade;  $\checkmark$  Permite os gestores acompanharem tudo o que ocorre em determinados cursos. Permite os Professores acompanharem as atividades e tarefas realizadas pelos alunos; ✓ Permite o acompanhamento de log dos alunos (páginas e recursos acessados/data, horário e tempo de acesso à páginas e recursos); ✓ Permite exportar relatórios em diversos formatos (CSV, XLS, PDF e Google Planilhas);  $\checkmark$  Permite a integração de outras ferramentas por meio da LTI; ✓ Possui APIs abertas para integração com outros sistemas; ✓ Possui integração de Scorm para visualização e uso na plataforma de recursos de mercado que utilizam este formato; ✓ Possui recurso para criação de Modelos de Turmas para que sejam importados em outras turmas criadas; ✓ Possui recurso para interação em tempo real dos alunos via videoconferência;  $\checkmark$  Possui recurso que permite o Professor disponibilizar aos alunos para visualização diversos formatos de arquivos;

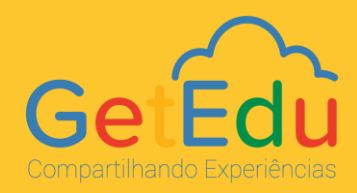

- ✓ Possui recurso que permite ao Professor receber respostas dos alunos em formato de avaliação e tarefas;
- $\checkmark$  Possui recurso que permite o Professor criar quizzes para os alunos e configurar as respostas corretas para autocorreção através de formulário google;
- $\checkmark$  Possui recurso que permite o Professor e alunos colaborarem em um mesmo arquivo do google drive;
- ✓ Permite ao professor enxergar todas as interações e respostas já realizadas no Fórum da turma, ainda que tenham sido excluídas;
- ✓ Possui recurso que dispara notificações aos usuários conforme uma atividade nova é criada ou outras ações pré-definidas Recurso que permite ao Professor encaminhar um feedback para cada aluno em uma determinada atividade;
- $\checkmark$  Possui recurso que permite ao Professor visualizar os status de entregas das atividades dos alunos em uma determinada tarefa atribuída;
- ✓ Possui recurso que permite o Professor devolver uma atividade ao aluno para ser complementada ou ajustada;
- $\checkmark$  Possui recurso que permite o Professor transformar uma atividade em um recurso avaliativo e atribuir nota;
- ✓ Possui recurso que permite organizar os conteúdos por seções / blocos ou módulos de conteúdos;
- $\checkmark$  Possui recurso que permite (a qualquer momento) o Professor reorganizar a ordem das seções / blocos / módulos de conteúdos;
- $\checkmark$  Possui recurso que permite (a qualquer momento) o Professor reorganizar a ordem dos recursos dentro de uma seção;
- $\checkmark$  Possui recurso que permite (a qualquer momento) o Professor reorganizar a ordem dos recursos de uma seção para outra;
- $\checkmark$  Possui recurso que permite o Professor (a qualquer momento) impedir que um determinado aluno faça comentários no fórum ou atividades com interação pública; 4

## **MULTILASEL**

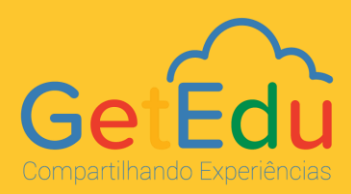

- Possui recurso que permite ao Professor importar ou reutilizar uma atividade criada em outra turma; ✓ Possui recurso que permite o professor, ao criar uma atividade, postar em mais de uma turma simultaneamente;
- ✓ Possui tela que permite o professor visualizar toda a relação de notas nas atividades da turma;
- $\checkmark$  Possui recurso que permite o Professor condicionar o acesso ou avanço dos alunos conforme critérios pré-definidos;
- ✓ Possui recurso que permite o Professor disponibilizar vídeos, seja via link, embed diretamente na plataforma via google drive, youtube ou vimeo;
- $\checkmark$  Possui recurso que possibilita o professor solicitar recorreção do aluno;
- $\checkmark$  Possui recurso que permite que o Professor agende quando uma atividade ficará disponível para os alunos;
- $\checkmark$  Possui recurso que permite que o Professor determine um prazo para os alunos finalizarem a atividade. Após o prazo a atividade fica inacessível, sendo possível o Professor estender o prazo;
- $\checkmark$  Possui recurso que permite que o Professor escolha (dentre uma lista) o critério para que a atividade seja considerada como concluída. Ex: tempo de permanência, acesso, entrega;
- $\checkmark$  Possui recurso que que disponibiliza um acesso responsivo às atividades para os alunos, via aplicativo dedicado;
- ✓ Possui recurso que permite a criação personalizada de certificados e disponibilização das turmas pela instituição;
- ✓ Possui recurso que permite que a instituição define critérios para que os alunos possam receber certificados de forma automatizada na plataforma;
- $\checkmark$  Possui recurso que permite o uso de uma agenda integrada à plataforma, pois beneficia a organização tanto dos Professores, quanto dos alunos;
- ✓ Possui recursos que atendem necessidades especiais dos usuários, tais como Libras, Miopia, Dislexia, etc;

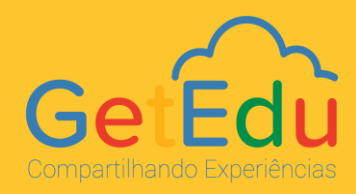

- Possui recurso que recurso que permite à instituição enviar comunicados e avisos para uma turma ou grupo de alunos;
- $\checkmark$  Possui recurso que recurso que permite os alunos realizarem trocas de conhecimento em fóruns de conhecimento;
- ✓ Possui recurso que recurso que permite alunos entrarem em contato com seus tutores professores / coordenadores em tempo real, tal como chat;
- $\checkmark$  Possui recurso que recurso que disponibiliza um banco de questões prontas para o Professor utilizar em suas atividades;
- ✓ Possui recurso que recurso que permite a instituição criar um banco de questões personalizado para uso pelos seus Professores;
- $\checkmark$  Possui recurso que recurso que dispara notificações aos usuários conforme uma atividade nova é criada ou outras ações pré-definidas;
- ✓ Possui recurso que recurso que permite o usuário escolher os tipos de notificações que deseja receber;
- $\checkmark$  Armazenamento disponível de 1TB, sendo possível aumentar esse tamanho;
- ✓ Possui opção de personalizar a interface (ou criar páginas), alterando cores, logo e termos;
- $\checkmark$  Possui contato direto com suporte da plataforma para atendimento a dúvidas;
- $\checkmark$  Possuir modelos de cursos para auxiliar na criação de um tipo específico de curso, turma, unidade curricular;
- ✓ Possui recurso que identifica as habilidades que o estudante/usuário ainda precisa desenvolver de acordo com objetivos sinalizados e/ou input de coordenador/tutor/mentor;
- $\checkmark$  Possui recurso que permite o Professor disponibilizar aos alunos para visualização diversos formatos de arquivos;

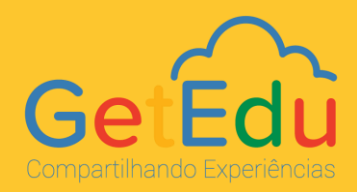

- Possui recurso que permite o professor postar um arquivo do drive (docs, apresentações, planilhas, desenhos) como um template para os alunos usarem e entregarem diretamente na plataforma (sem precisar baixar e fazer upload);
- Possui recurso que permite o professor postar um arquivo do drive (docs, apresentações, planilhas, desenhos) para que os alunos possam trabalhar de forma colaborativa, com acesso de edição como algo nativo na plataforma;
- $\checkmark$  Vídeo do youtube aparece embedado diretamente na plataforma;
- $\checkmark$  Possui recurso que permite utilizar o genially diretamente na plataforma, quando possível, sem fazer o aluno sair para outra aba;
- $\checkmark$  Possui recurso que permite utilizar o edpuzzle diretamente na plataforma;
- $\checkmark$  Possui recurso que permite utilizar o wordwall;
- $\checkmark$  Possui recurso que permite utilizar o Pear Deck;
- ✓ Possui recurso que permite o acompanhamento de todo o histórico do aluno na plataforma, sejam informações de perfil, acesso, notas, relação de atividades, etc;
- ✓ Possui recurso que permite adicionar a configuração das notas dentro da turma, atualmente a configuração de notas é global;
- ✓ Permite aplicativo mobile para consumo de conteúdos utilizando o celular;
- ✓ Possui recurso de monitoramento de licença de usuários;
- ✓ Possui recurso de mapeamento dos dados gerados;
- ✓ Possui Integração com o módulo de comunicação;
- ✓ Possibilita arrastar recursos entre seções;
- **✓ Possui calendário de atividades;**
- ✓ Recurso de otimização de notificações;
- ✓ Possui painel de notificações;

# **MULTILASEL**

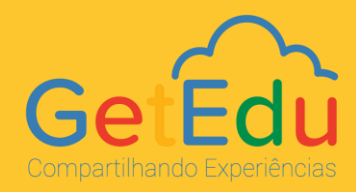

- Possui recurso de notificações para o educador quando o aluno entrega tarefa ou interage no fórum;
- $\checkmark$  Exibe relatórios sobre as disciplinas, estudantes, recursos, unidades;
- $\checkmark$  Duplicador de disciplinas nos três pontinhos;
- $\checkmark$  Avisos com etiquetas coloridas;
- ✓ Botāo de ao final do recurso com possibilidade de marcar como concluído;
- $\checkmark$  Possui recurso que possibilita criar materiais de apoio;
- ✓ Possui recurso que possibilita personalizar capa de turma com cores ou imagens
- $\checkmark$  Possui recurso que possibilita inserir mais complementos nos avisos;
- $\checkmark$  Possui recurso que possibilita criar uma atividade para substituir outra;
- $\checkmark$  Possui recurso que possibilita agendar tarefas.

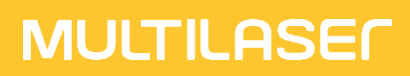

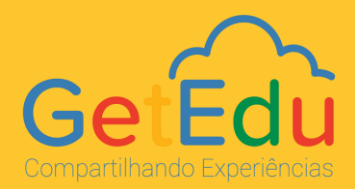

### **SERVIÇOS PEDAGÓGICOS**

#### **ACOMPANHAMENTO PEDAGÓGICO**

Neste serviço é oferecida uma assessoria para sanar dúvidas pedagógicas da sua equipe, com atendimento em horário comercial de segunda a sexta, durante o período contratado, que geralmente sugerimos que seja entre **12 e 60 meses**. Dessa forma, a instituição ou secretaria de educação terá um suporte do time GetEdu, que fica à disposição para resolver quaisquer questões.

#### **FORMAÇÃO DO NÚCLEO GESTOR DA SECRETARIA**

Este serviço possibilita que gestores da Secretaria de Educação, coordenadores, diretores e colaboradores, ou seja, aquelas pessoas que atuam junto ao Gestor principal da instituição ou rede de ensino, compreendam as potencialidades da plataforma Google Workspace for Education Fundamentals e saibam utilizá-la conforme as necessidades pedagógicas da instituição. Dessa forma, é possível acompanhar o desempenho de professores e alunos, disponibilizar conteúdos específicos tanto para a formação continuada dos educadores, quanto para nivelamento ou melhor absorção de conteúdos pelos estudantes, realizar a curadoria de conteúdos para simplificar o uso dos mesmos pelos docentes ou até mesmo receber feedbacks da rede.

Conheça outros diferenciais:

- $\triangleright$  Transferência de conhecimento para a equipe local;
- ➢ Diminuição da curva de aprendizagem;
- ➢ Maior autonomia da equipe local de gestão;

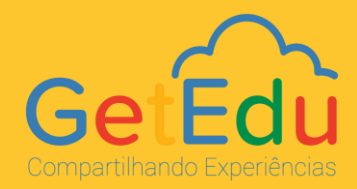

#### **FORMAÇÃO E ACOMPANHAMENTO DOS EDUCADORES**

Uma etapa importantíssima para o uso das ferramentas Google Workspace for Education Fundamentals é a formação e acompanhamento dos educadores. Este serviço possibilita aos docentes a utilização das tecnologias Google Workspace for Education Fundamentals de uma maneira segura e inovadora. Os treinamentos são personalizados e podem ser realizados também pela equipe de multiplicadores da própria instituição.

Formações pedagógicas para gestores, coordenadores, diretores e colaboradores para uso do Google Workspace for Education Fundamentals:

#### **Conteúdos e atividades:**

Atividades que promovem e impactem a transformação dos processos gerenciais da instituição, assim como auxiliar a equipe a repensar seus processos internos, desenhando um planejamento estruturado a partir de três conceitos: compartilhamento, colaboração e capilarização da informação.

Conteúdos e temas que objetivam desenvolver habilidades digitais fundamentais, ancoradas nas ferramentas Google: segurança e proteção de dados pessoais, comunicação institucional, pesquisa e seleção de conteúdos na web, organização e criação de arquivos na nuvem, elaboração e análise de resultados de avaliações digitais e gerenciamento de ambientes virtuais de aprendizagem.

Planejamento e avaliação serão no mínimo cinco encontros síncronos que abordam temas como autogestão, organização e planejamento ao longo do ano letivo. Criação de avaliações e relatórios na educação infantil; formatos de avaliação seguros, além da avaliação com rubricas e portfólios digitais;

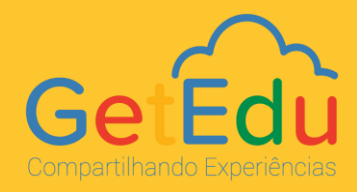

Criação e colaboração na Educação Infantil, sendo no mínimo cinco encontros síncronos que exploram o pacote de produtividade Google Workspace for Education pensando sua aplicabilidade na educação infantil: Apresentação: Google só para crianças, Documentos e Drive, Planilhas e Desenhos, Princípios de design com Google Desenhos;

O trânsito entre o digital e o analógico na Educação Infantil: Abordará atividades, recursos e estratégias para permitir um bom trânsito entre o digital e o analógico, considerando a faixa etária das crianças e as necessidades específicas do segmento. Serão no mínimo quatro os encontros:

- 1 Creche/Educação Infantil: intervenções virtuais e analógicas;
- 2 Creche digital/Educação Infantil;
- 3 Consciência fonológica;
- 4 Brincadeiras para pequenos aprendizes.

Criação de conteúdos: Terão no mínimo cinco encontros síncronos, onde serão apresentadas diferentes ferramentas digitais que podem tornar os conteúdos criados pelos professores mais interativos: além de duas oficinas sobre o potencial das Apresentações Google, explorando também o Genially, o Edpuzzle e o Canva.

Apresentação e uso de ferramentas que permitem visitas e expedições virtuais, criação de álbuns digitais em pelo menos três encontros síncronos: Explore o Google Arts and Culture. Turistar sem sair de sala de aula, Geografia e Google Fotos.

A abordagem sobre educação midiática: forma como ela pode ser introduzida em diferentes disciplinas e segmentos e como os projetos solicitados aos alunos podem se valer de recursos multimídia (passando por podcasts, apresentações orais no estilo Ted Talk e listas e quizzes).

Abordagem de temas sobre jogos e programação: O universo dos jogos e da programação em pelo menos três encontros síncronos:

Escape Room: elementos do design de jogos; Criação de novos mundos através do RPG;

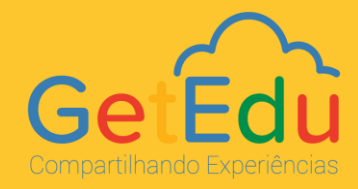

Scratch: lógica de programação do cotidiano à sala de aula;

Criação de aplicativos.

Estratégias e abordagens pedagógicas: Esse tema abordará assuntos e ações que podem contribuir para o engajamento, a participação ativa, a interdisciplinaridade e o protagonismo dos estudantes. Serão no mínimo quatro encontros:

- 1 Rotação por estações; Introdução à aprendizagem criativa;
- 2 O que é storytelling e como usar na educação;
- 3 Steam: elementos e planejamento;
- 4 Introdução à cultura maker.

Habilidades socioemocionais: Esse tema tem como objetivo sensibilizar para a importância de desenvolver as habilidades socioemocionais e apresentar alguns recursos e estratégias. A formação será adaptada à realidade de cada segmento: Inteligência emocional: desenvolvendo habilidades e construindo saberes (EM e EM); Trabalhe habilidades socioemocionais na Educação Infantil (EI).

Sala de aula invertida: Nesse tema os professores serão capacitados a criar experiências de aprendizagem híbrida e novas estratégias de interação com os alunos e elaborar modelos e critérios de avaliação ajustados à abordagem da sala de aula invertida.

Aprendizagem baseada em projetos: Objetiva orientar e capacitar os professores a desenhar atividades inter e transdisciplinares, a criar estratégias para trabalho em grupos e interação com os alunos e a elaborar modelos e critérios de avaliação ajustados à abordagem da aprendizagem baseada em projetos.

Introdução e apresentação da cultura maker sua importância na construção da autonomia, tanto individual quanto coletiva, dos estudantes. Voltada para gestores, seu principal objetivo é apoiá-los no processo de adoção da cultura maker, o que envolve repensar a grade horária e os espaços.

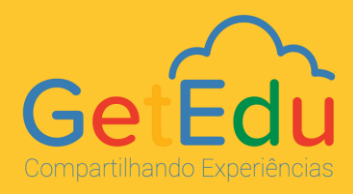

Todo o processo de formação pedagógica irá enriquecer o currículo do time com fornecimento de certificações.

Dentro do planejamento de formação estão inclusas também oficinas em número de pelo menos 80 e pelo menos uma formação semestral abordando temas sobre metodologias ativas:

Novas metodologias de ensino

comunicação e interação

linguagem visual

ferramentas para produção

criação multimídia

avaliação planejamento e feedback

novas abordagens, metodologias e estratégias

educação midiática

recursos digitais para pequenos aprendizes

novas tecnologias, mídias e relações sociais

cultura maker

fake tô fora

planos de aula de acordo com os Objetivo de Desenvolvimento Sustentável da ONU"

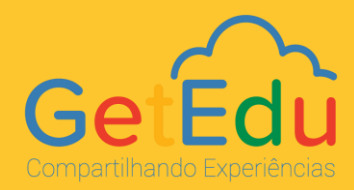

### **FORMATO E CARGA HORÁRIA**

### **Formação pedagógica para gestores, coordenadores, diretores e colaboradores**

- Capacitação pedagógica na plataforma:
- Fase 1 Ens. Fund. II; EJA; 4º. E 5º. Anos e professores da Educação Especial (45 grupos);
- Fase  $2 1$ <sup>o</sup>.,  $2$ <sup>o</sup>. E 3<sup>o</sup>.s anos ;
- Fase 3 Educação Infantil Etapa II;
- Fase 4 Educação Infantil Etapa I 45 grupos com 1 (um) encontro virtual mensais de 2h nas reuniões de HTPC´s, totalizando no máximo 3.240 encontros.
- Até 400 Gestores ou Colaboradores da Secretaria de Educação de Aracaju.

### **Formação para os Técnicos no Admin Console do Google Workspace for education**

- Mínimo de 48h
- Mínimo de Webinars de 2h ao Vivo
- No mínimo 16h de atividades via Google Sala de Aula.

#### CAPACIDADE:

- Até 200 Técnicos em TI da Secretaria de Educação.
- 10 turmas de no máximo 20 participantes.

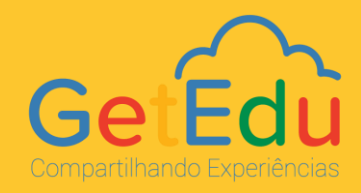

### **Implantação com criação das contas para todos colaboradores, docentes e discentes, tratamento de homônimos do Google Workspace for Education e ensalamento nas salas de aula virtuais do Google Classroom**

- A partir de uma planilha com modelo de dados disponibilizada pela Secretaria de Educação de Aracaju, a CONTRATANTE irá realizar a conferência e aplicação de metodologia de criação e ensalamento em massa de dados.
- A partir do recebimento dos dados conforme modelo e conferência a implantação ocorrerá em até 7 dias úteis.

#### **Suporte Técnico e Acompanhamento Pedagógico**

- Assessoria para dúvidas técnicas e pedagógicas da Secretaria de Educação.
- Atendimento em horário comercial nos 6 dias da semana capaz de cobrir suporte de até 2.000 usuários através de equipe em formato de helpdesk;
- Disponibilidade de um técnico especialista de até 12h mensal em consultoria direta a equipe técnica da CONTRATANTE.